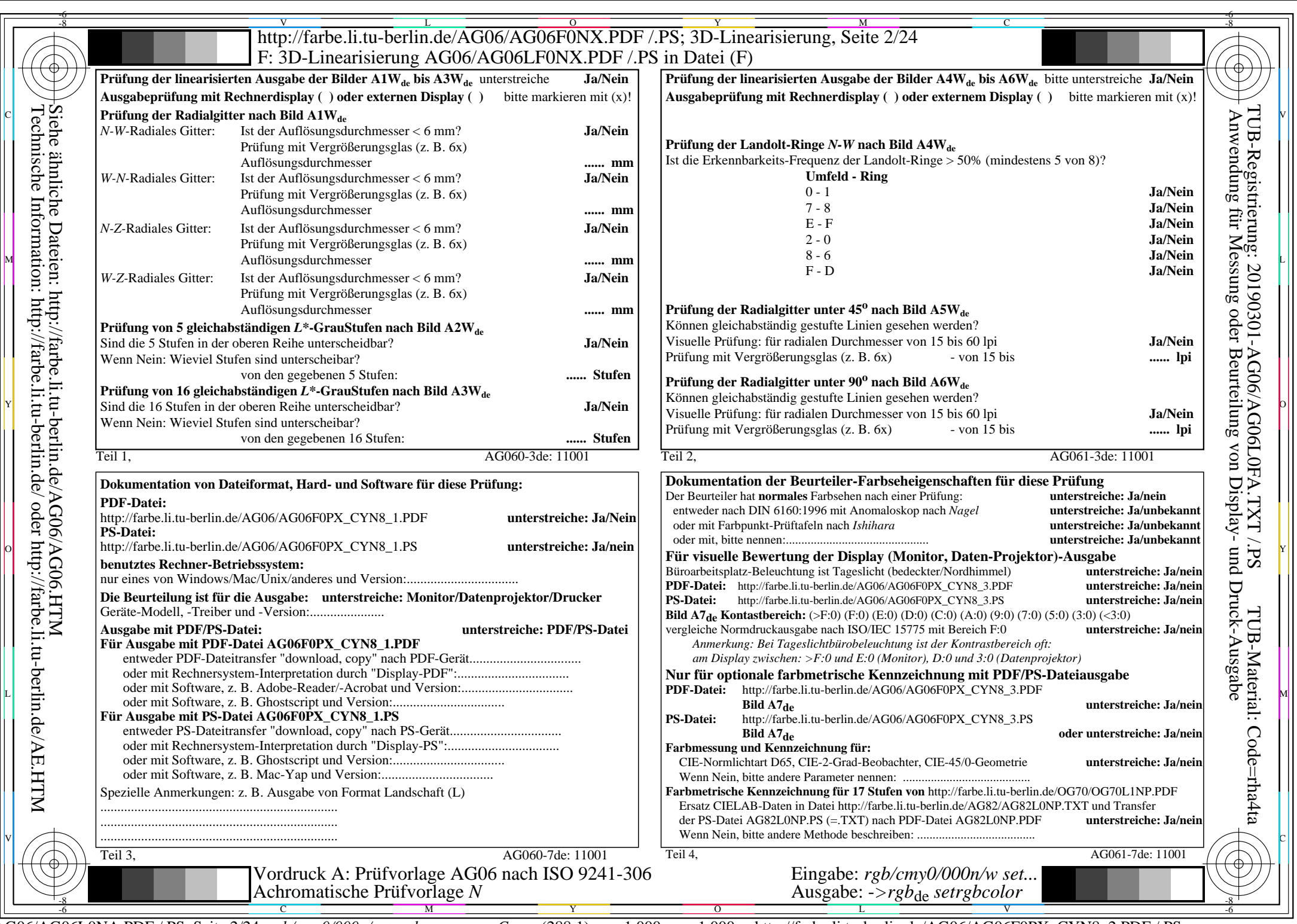

 $C_{\text{YNS}}$  (288:1):  $g$ p=1,000;  $g$ <sub>N</sub>=1,000 http://farbe.li.tu-berlin.de<sup> $\overline{A}$ </sup>G06/AG06F0PX\_CYN8\_2.PDF /.PS